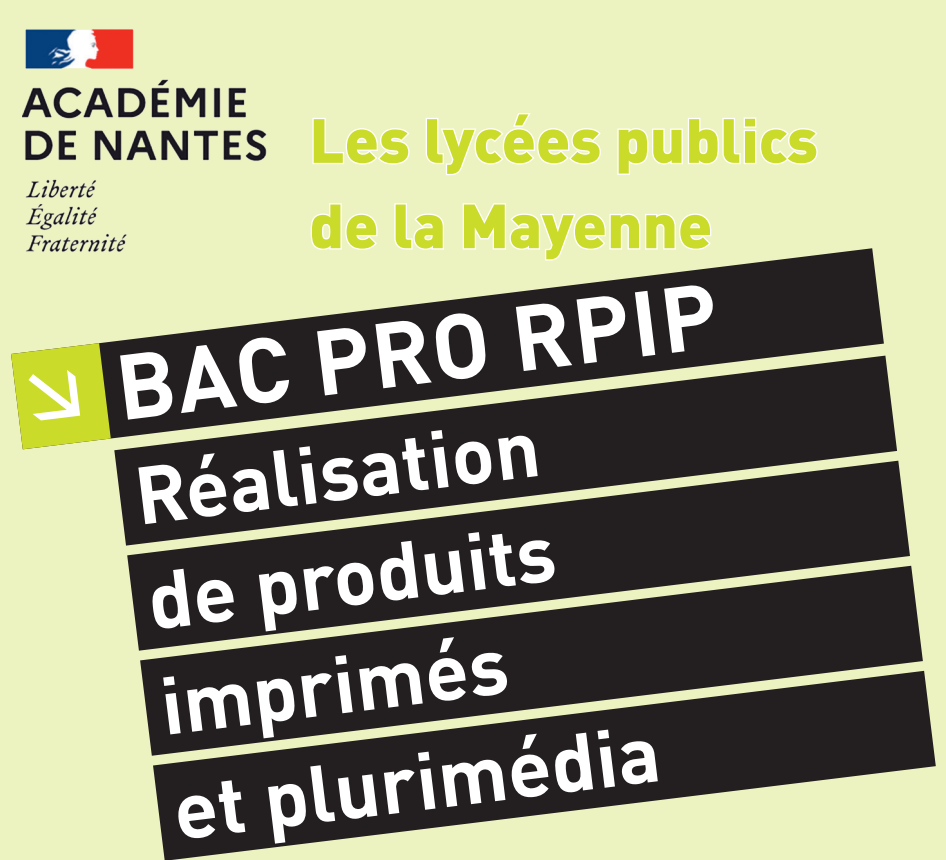

2 options : A – Productions graphiques B – Productions imprimées

# *Scolaire Apprentissage [option B] Formation continue*

#### Lieu de formation :

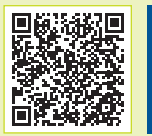

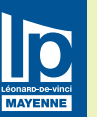

#### **Lycée professionnel Léonard-de-Vinci**

129, boulevard de l'Europe — 53103 Mayenne Cedex 02 43 04 20 98 – ce.0530079y@ac-nantes.fr https://vinci-mayenne.paysdelaloire.e-lyco.fr

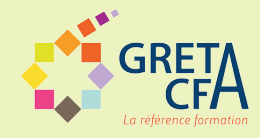

## **LES MÉTIERS EXERCÉS**

Le <mark>bac pro RPIP-PG (option A)</mark> participe à toutes les étapes de réalisation d'un document avant son impression. Il peut être recruté comme ;

- 
- 
- •opérateur prépresse, •opérateur plurimédia, •maquettiste (PAO, Web, kiosque numérique…). Après une expérience professionnelle, il peut accéder aux fonctions de chef d'équipe ou à un poste d'encadrement.

Le bac pro RPIP-PI (option b) conduit des machines à imprimer d'ex ploitation complexe. Il peut être recruté comme :

- •conducteur de presses offset ou autres procédés industriels ;
- •conducteur de presses numériques ;
- 
- •massicotier ; •opérateur de finition ;
- •coloriste.

D'abord recruté comme conducteur de machine d'impression, le diplômé peut accéder, après une expérience professionnelle, aux fonctions de chef d'équipe ou à un poste d'encadrement.

#### **LES LIEUX D'EXERCICE**

Pour l'option A – Productions graphiques :

•maison d'édition, agence de communication, studio graphique, agences de design graphique, entreprises du plurimédia. agences de communication.

Pour l'option B – Productions imprimées :

•imprimerie (publicité, édition, presse, reprographie), entreprises du packaging, service de communication intégré, collectivités territoriales…

## **LES POURSUITES D'ÉTUDES**

Le bac pro a pour premier objectif l'insertion professionnelle, mais avec un très bon dossier ou une mention à l'examen, une poursuite d'études est possible en. :<br>•BTS Études de réalisation d'un projet de communication

option A : études de réalisation de produits plurimédia option B : études de réalisation de produits imprimés.

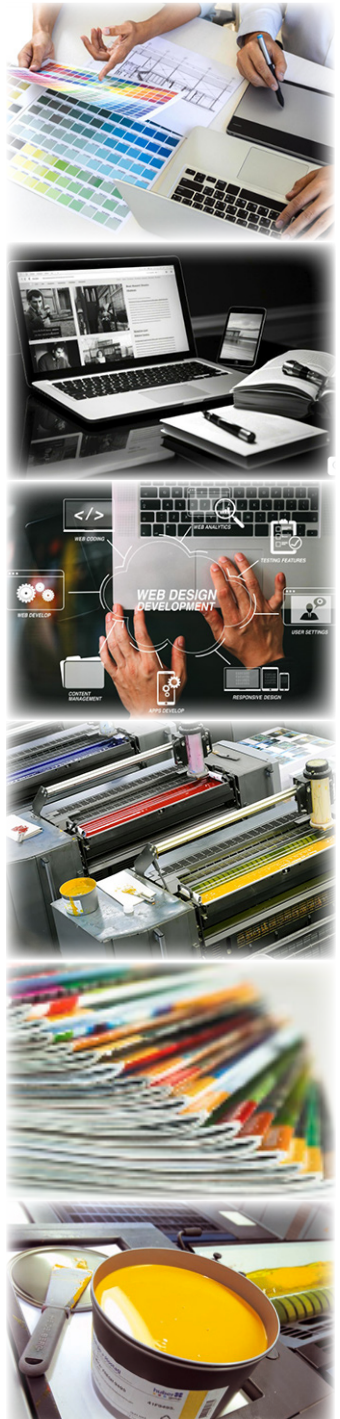